## **Internet Gate with FXS/FXO port for PSTN fallback**

Written by Administrator Tuesday, 24 March 2009 09:58 -

## **Old telephony as fallback to VoIP**

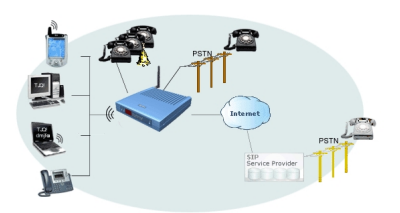

- FXS port(s) for using your old phones with VoIP
- FXO port as the local PSTN gateway
- Fallback to old telephony (FXS to FXO) at loss of power, WAN, Internet or VoIP

## **What are the steps to get there?**

- 1. Get the Internet Gate.
- 2. Connect existing phones to the FXS port and the phone line to the FXO port.
- 3. The Internet Gate may be automatically configured via the service provider or manually by the user.